# **google betano - odds jogos de hoje**

**Autor: symphonyinn.com Palavras-chave: google betano**

# **google betano**

Você está pronto para entrar no mundo emocionante das apostas esportivas e cassino online? Se você procura uma maneira rápida, segura e prática de depositar dinheiro na Betano, o **Betano Depósito Pix** é a solução perfeita!

Neste guia completo, vamos explorar tudo o que você precisa saber sobre o Pix na Betano, desde como fazer um depósito até os benefícios de usar esse método de pagamento. **Está com pressa?** Então, confira os principais pontos:

- **Betano Depósito Pix:** A forma mais rápida e fácil de depositar na Betano.
- **Sem taxas:** A Betano não cobra taxas para depósitos e saques via Pix.
- **Depósito mínimo de R\$20:** Comece a apostar com um valor acessível.
- **· Saque rápido:** Receba seu dinheiro em google betano até 1 hora.
- **Segurança garantida:** O Pix é um método de pagamento seguro e confiável.

**Pronto para começar?** Então, vamos mergulhar nas vantagens do **Betano Depósito Pix**!

### **Por que escolher o Betano Depósito Pix?**

O **Betano Depósito Pix** se destaca como a melhor opção para quem busca praticidade e rapidez nas transações. Veja os principais motivos:

- **Agilidade:** O Pix é conhecido por suas transferências instantâneas, permitindo que você comece a apostar em google betano segundos!
- **Segurança:** O Pix é um sistema de pagamento seguro e confiável, com autenticação em google betano duas etapas e criptografia de dados.
- **Sem taxas:** A Betano não cobra taxas para depósitos e saques via Pix, garantindo que você aproveite todo o seu dinheiro para apostar.
- **Flexibilidade:** O Pix permite depósitos e saques com valores mínimos e máximos flexíveis, adaptando-se às suas necessidades.
- **Disponibilidade:** O Pix está disponível 24 horas por dia, 7 dias por semana, para que você possa depositar e sacar a qualquer momento.

### **Como fazer um depósito na Betano via Pix?**

Fazer um **Betano Depósito Pix** é muito simples! Siga estes passos:

- 1. **Acesse sua google betano conta Betano:** Faça login na sua google betano conta Betano utilizando seu nome de usuário e senha.
- 2. **Clique em google betano "Depositar":** Encontre a opção "Depositar" no menu principal da plataforma.
- 3. **Selecione "Pix":** Na lista de métodos de pagamento, escolha a opção "Pix".
- 4. **Informe o valor:** Digite o valor que deseja depositar.
- 5. **Copie a chave Pix:** A Betano irá gerar uma chave Pix única para sua google betano transação. Copie essa chave.
- 6. **Efetue a transferência:** Abra seu aplicativo de banco e faça a transferência para a chave Pix da Betano.
- 7. **Confirme a transação:** Após a transferência, a Betano irá confirmar o depósito em google

betano sua google betano conta.

**Pronto!** Seu dinheiro estará disponível para apostar em google betano segundos.

## **Como fazer um saque na Betano via Pix?**

Retirar seus ganhos da Betano também é fácil com o Pix. Siga estes passos:

- 1. **Acesse sua google betano conta Betano:** Faça login na sua google betano conta Betano.
- 2. **Clique em google betano "Sacar":** Encontre a opção "Sacar" no menu principal da plataforma.
- 3. **Selecione "Pix":** Na lista de métodos de pagamento, escolha a opção "Pix".
- 4. **Informe o valor:** Digite o valor que deseja sacar.
- 5. **Confirme a transação:** Revise os detalhes do saque e confirme a transação.
- 6. **Receba seu dinheiro:** O dinheiro será transferido para sua google betano conta Pix em google betano até 1 hora.

**Lembre-se:** Para realizar saques, você precisa ter verificado sua google betano conta Betano.

## **Quais são os benefícios de usar o Betano Depósito Pix?**

O **Betano Depósito Pix** oferece uma série de benefícios para os usuários, como:

- **Rapidez:** Depositar e sacar dinheiro na Betano nunca foi tão rápido!
- **Segurança:** O Pix é um sistema de pagamento seguro e confiável.
- **Sem taxas:** Economize dinheiro com taxas de transação.
- **Flexibilidade:** Faça depósitos e saques com valores que se encaixam no seu orçamento.
- **Disponibilidade:** Acessível 24 horas por dia, 7 dias por semana.

## **Aproveite as vantagens do Betano Depósito Pix!**

Com o **Betano Depósito Pix**, você pode aproveitar ao máximo a experiência de apostas online. Faça seu depósito agora mesmo e comece a apostar em google betano seus esportes favoritos, cassino online e muito mais!

**Não perca tempo!** Comece a apostar com o **Betano Depósito Pix** e aproveite todas as vantagens que ele oferece.

**Promoção exclusiva:** Utilize o código promocional **PIXBETANO** para receber um bônus de boas-vindas de 100% do seu primeiro depósito, até R\$1.000!

**Aproveite esta oportunidade!** Faça seu **Betano Depósito Pix** agora mesmo e comece a ganhar!

**Tabela de Promoções:**

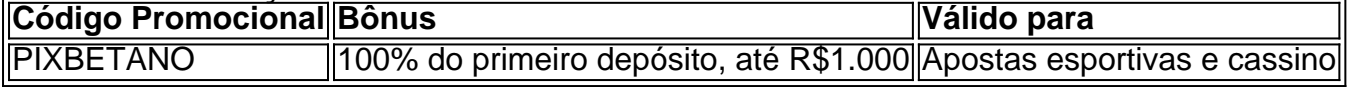

**Observação:** Esta promoção é válida por tempo limitado. Consulte os termos e condições da Betano para mais informações.

**Lembre-se:** Aposte com responsabilidade.

**Para mais informações, visite o site da Betano:** [casas para alugar no cassino diária](/casas-para-alugar-no-cassino-di�ria-2024-07-27-id-17483.php) **Boa sorte!**

# **Partilha de casos**

Title: A Experiência de Depositando e Fazendo Saques no Pix da Betano - Descoberto em google betano Primeira Mão (2024)

Em maio de 2024, eu comecei a utilizar o sistema de pagamento Pix na plataforma de apostas esportivas e cassinos, a Betano. A ideia era realizar um depósito rápido e seguro para aproveitar as promoções oferecidas pelo operador. Fiquei impressionado com a simplicidade do processo e o valor que recebi de volta. Mas antes, queria compartilhar minha experiência completa com outras pessoas.

Comecei abrindo o aplicativo ou site oficial da Betano e fui logando em google betano meu perfil. A interface era intuitiva e fácil de usar, facilitando ainda mais a navegação. Logo depois, encontrei a opção 'Depósitos' na barra lateral da tela.

Quando optei pelo Pix como método de pagamento, fiquei animado com a ideia de um processo rápido e sem gastar dinhe Habitat loss can lead to declines in amphibian populations because of disrupted breeding cycles and increased susceptibility to disease. Considering the role of landscape connectivity in mitigating these negative impacts, how do you think creating wildlife corridors might benefit local frog species' survival?

Solution 1: Wildlife corridors, also known as habitat corridors or ecological corridors, play a significant role in biodiversity conservation by enhancing landscape connectivity. For amphibian populations, specifically frogs, these green bridges serve multiple purposes that are vital for their survival and reproduction:

Breeding Cycle Facilitation: Amphibians like frogs often require specific breeding sites which may have been fragmented by human activities such as urban development or agriculture. Wildlife corridors can reconnect these isolated patches of suitable habitat, allowing for a more cohesive and continuous environment where amphibians can find the necessary resources to complete their life cycles.

Gene Flow: Corridors promote genetic diversity by enabling greater movement between frog populations. This exchange increases the gene pool's size, which is essential in maintaining a healthy population capable of adapting to environmental changes and resisting diseases. Disease Resistance: By connecting different frog habitats, corridors can reduce the concentration of pathogens by diluting populations that might otherwise be high-density breeding grounds for disease spread. This not only helps in reducing immediate mortality rates but also enhances long-term survival prospects as it decreases the likelihood of an epidemic affecting a large proportion of the frog population.

Reduced Genetic Bottlenecks: Fragmented habitats can lead to small, isolated populations that are more prone to inbreeding and genetic drift. Corridors provide alternate routes for dispersal and migration, thereby reducing these bottleneck effects by connecting smaller groups of individuals.

Overall, wildlife corridors enhance the resilience of frog species against habitat loss by promoting biodiversity conservation, ecological connectivity, and maintaining healthy populations that are less vulnerable to environmental stressors and pathogens. By creating these green spaces, we not only aid in preserving amphibian diversity but also support the broader ecosystem's stability and functionality.

# **Expanda pontos de conhecimento**

#### **O que é o Pix e como é utilizado na Betano?**

O Pix é um sistema de pagamento rápido e seguro oferecido pela Betano, com prazo estimado de 30 minutos para processar depósitos. O saldo é creditado no máximo de uma hora após a confirmação da transação. Além disso, o Pix é uma ótima opção para saque na Betano, pois permite a retirada de valores da operadora de apostas de forma fácil e eficiente.

#### **Quais são os benefícios de utilizar o Pix na Betano?**

O Pix oferece diversos benefícios na Betano, como pagamentos e saques rápidos e seguros, além de um prazo de processamento de apenas 30 minutos para depósitos. Além disso, os usuários podem obter um bônus de boas-vindas e realizar um pagamento a partir de R\$50.

#### **Como ativar o bônus de boas-vindas na Betano?**

Para ativar o bônus de boas-vindas na Betano, basta depositar no mínimo R\$50 utilizando o Pix. Esse bônus oferece 100% do valor da aposta, chegando a atingir R\$1.000, além de 200 rodadas grátis para o cassino.

#### **Qual é o depósito mínimo na Betano?**

O depósito mínimo na Betano é de R\$50, o que permite aos usuários aproveitar todos os benefícios oferecidos pela plataforma, incluindo o bônus de boas-vindas e o uso do Pix para pagamentos e saques rápidos e seguros.

# **comentário do comentarista**

### **Como realizar um depósito na plataforma de apostas online Betano utilizando o sistema de pagamento Pix?**